# OrgPlus<sup>®</sup>

#### Corrección de Errores: **Configuración en Paralelo**

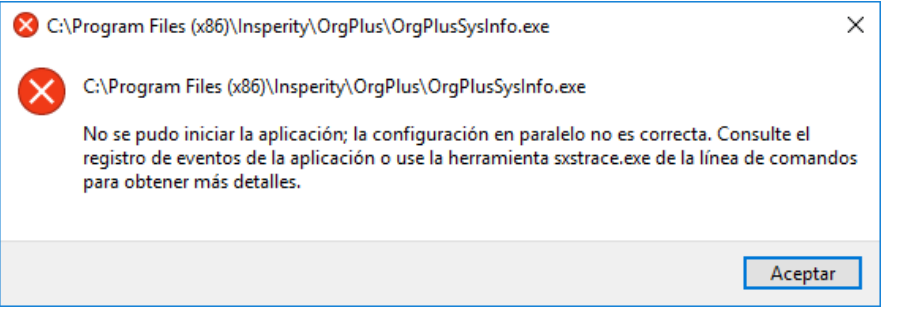

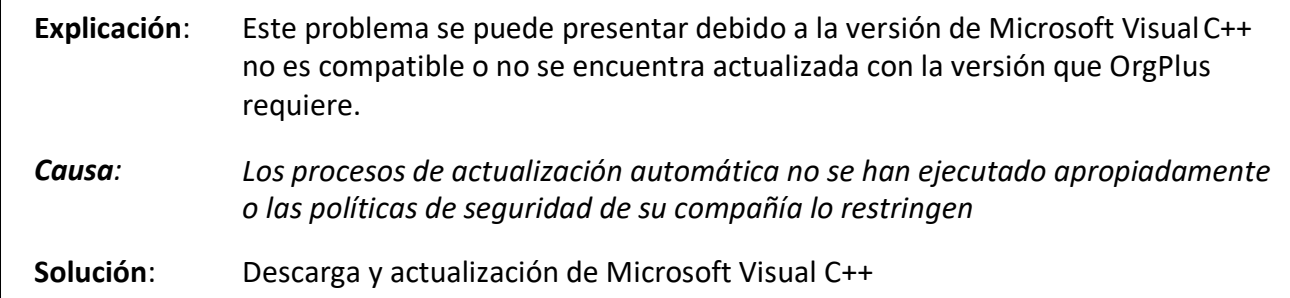

#### **PROCEDIMIENTO**

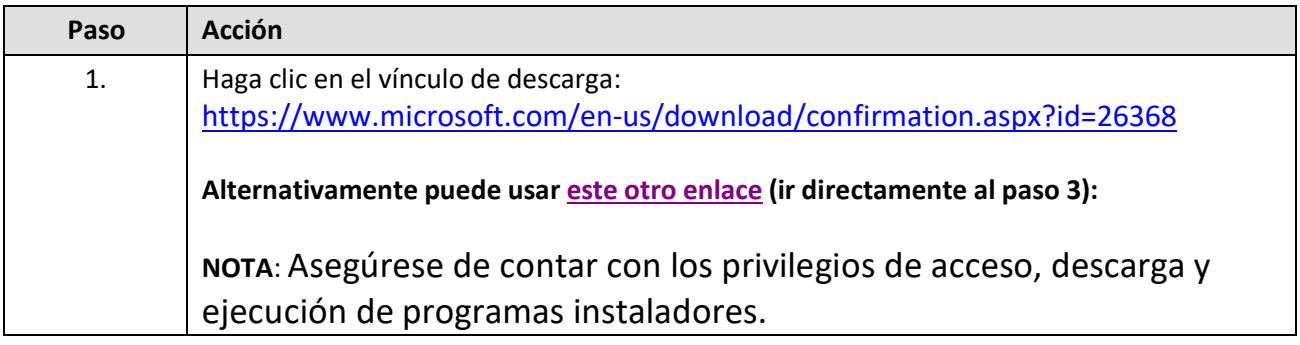

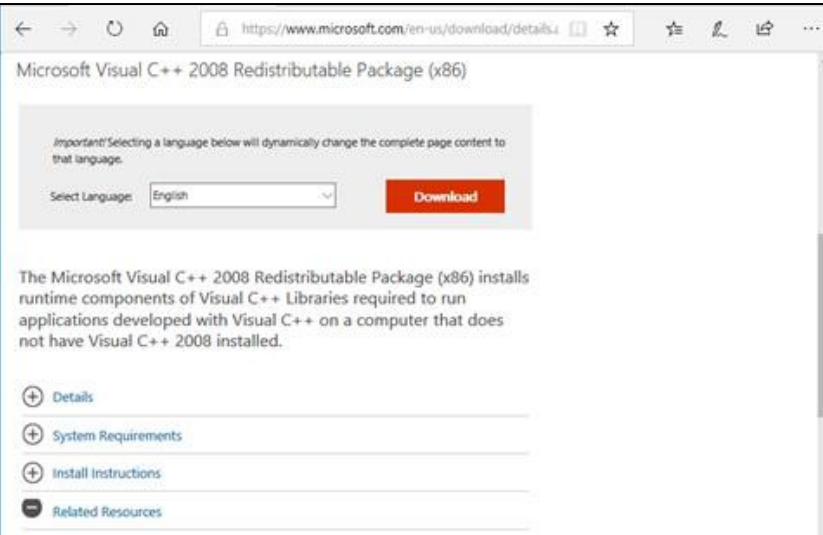

Ayuda de Trabajo - Actualización de Microsoft Visual C++ - Propietario y Confidencial Página 1

### OrgPlus®

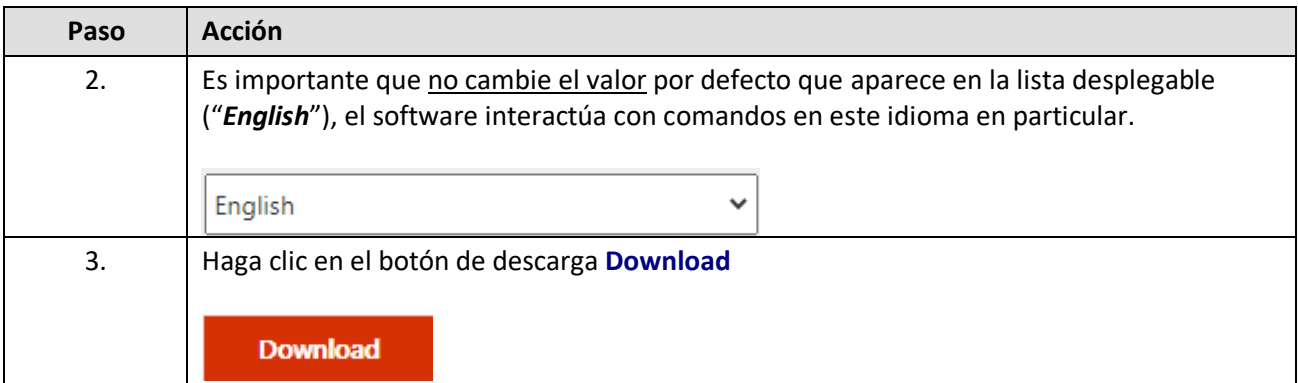

¿Qué quieres hacer con vcredist\_x86.exe (1.73 MB)? Guardar como Guardar Cancelar  $\times$ De: download.microsoft.com

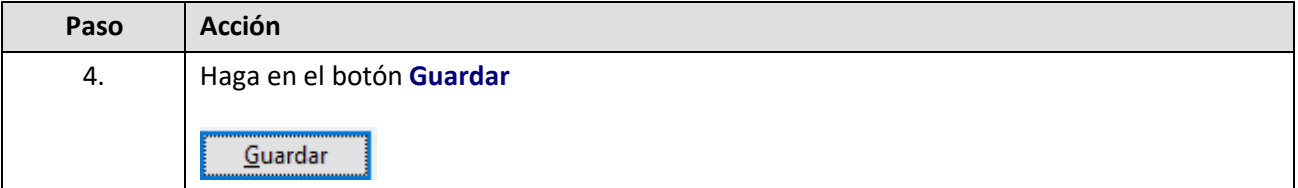

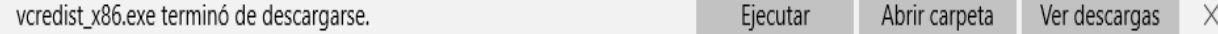

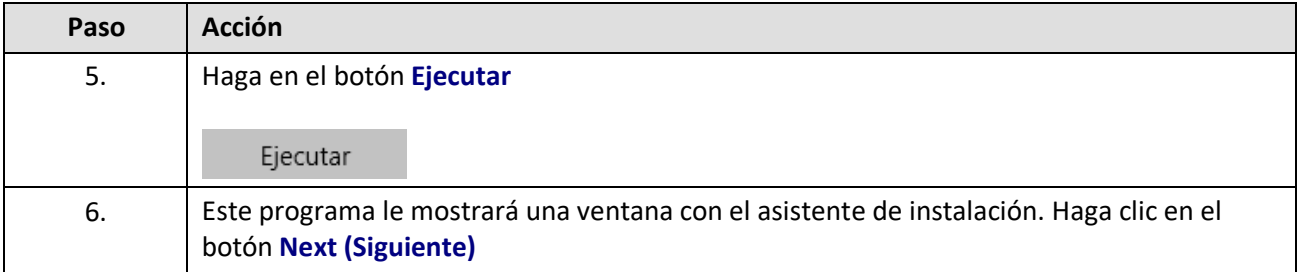

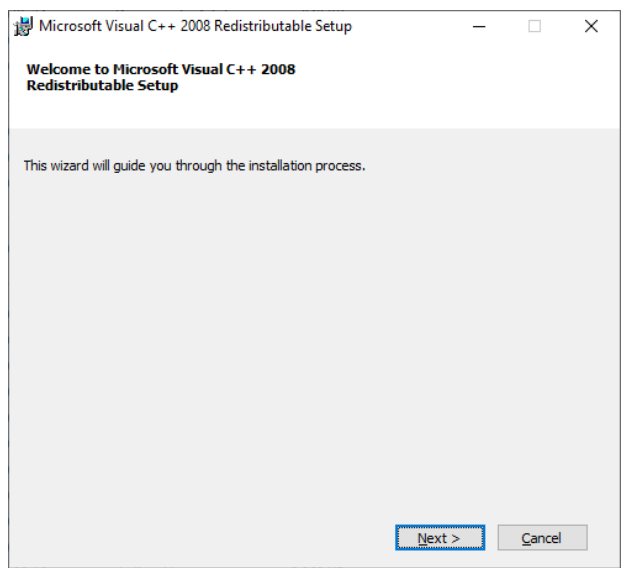

Ayuda de Trabajo - Actualización de Microsoft Visual C++ - Propietario y Confidencial Página 2

## OrgPlus®

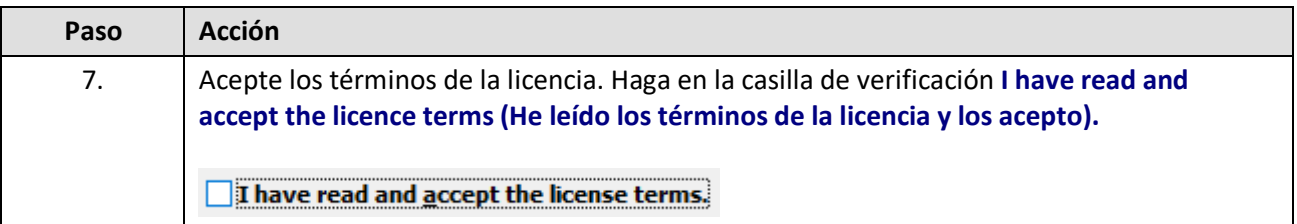

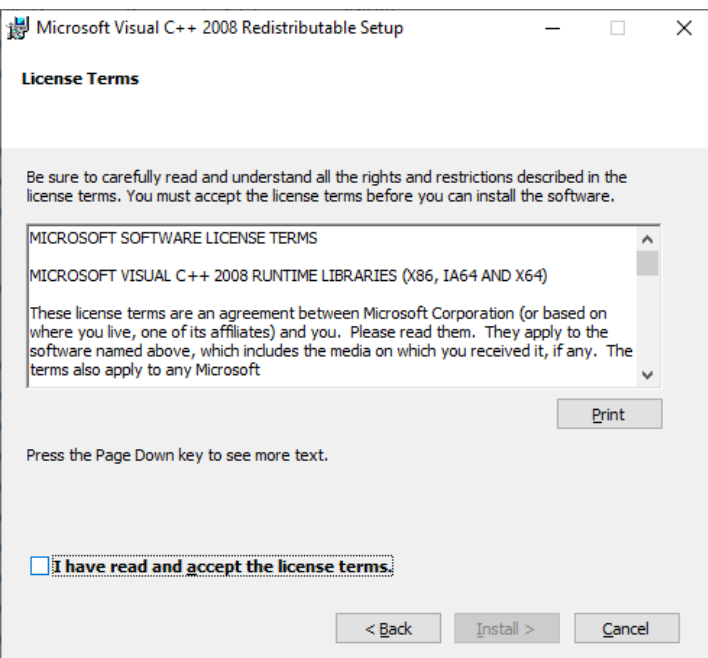

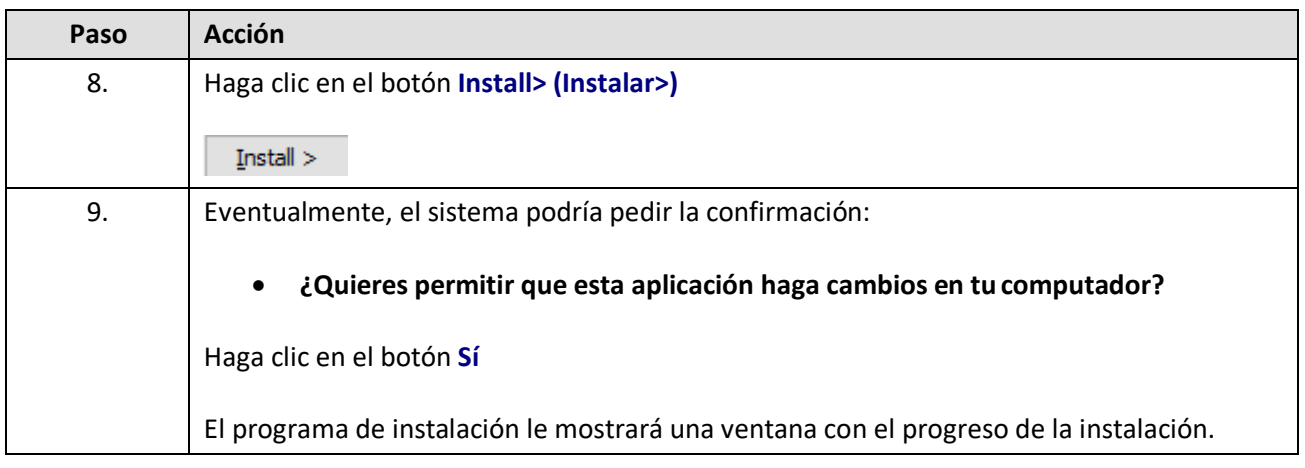

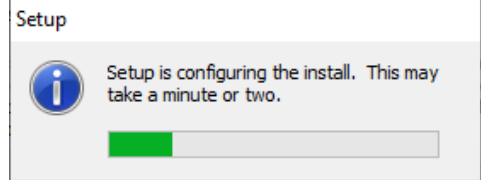

#### AppsTalentum

## OrgPlus®

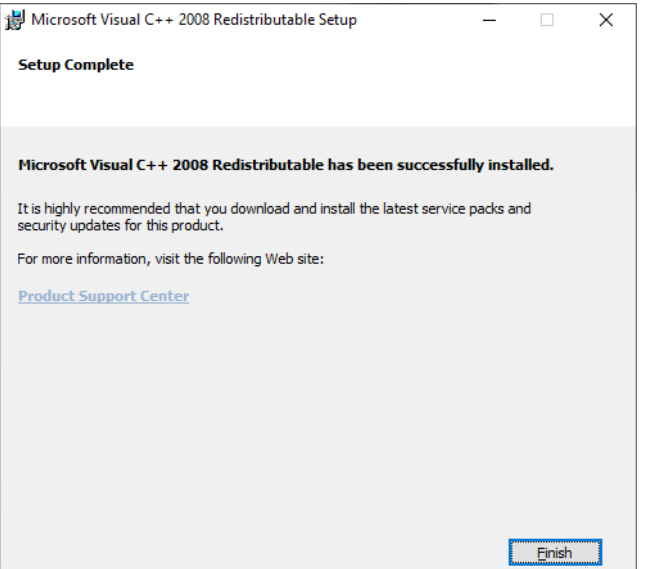

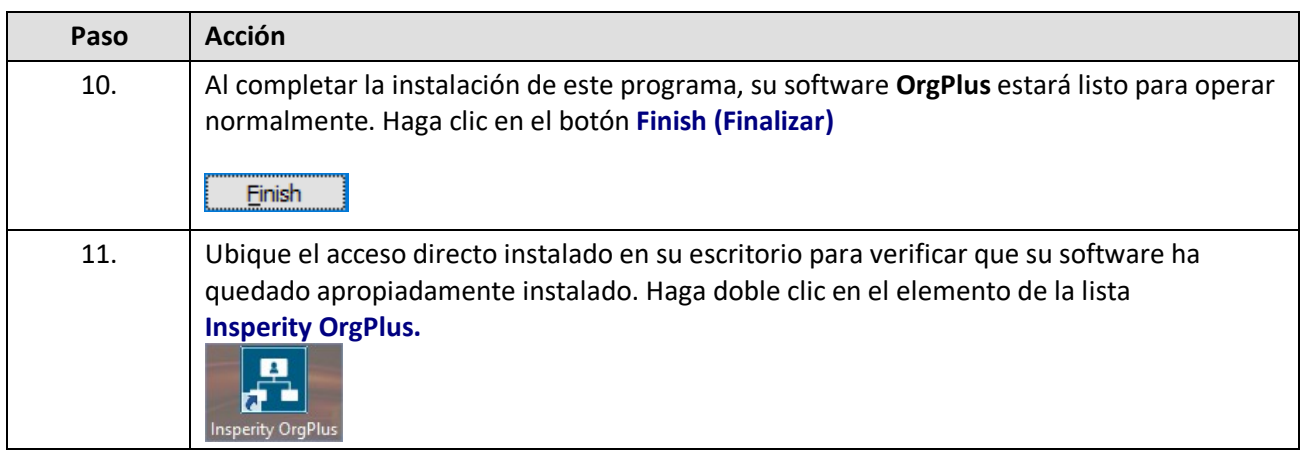

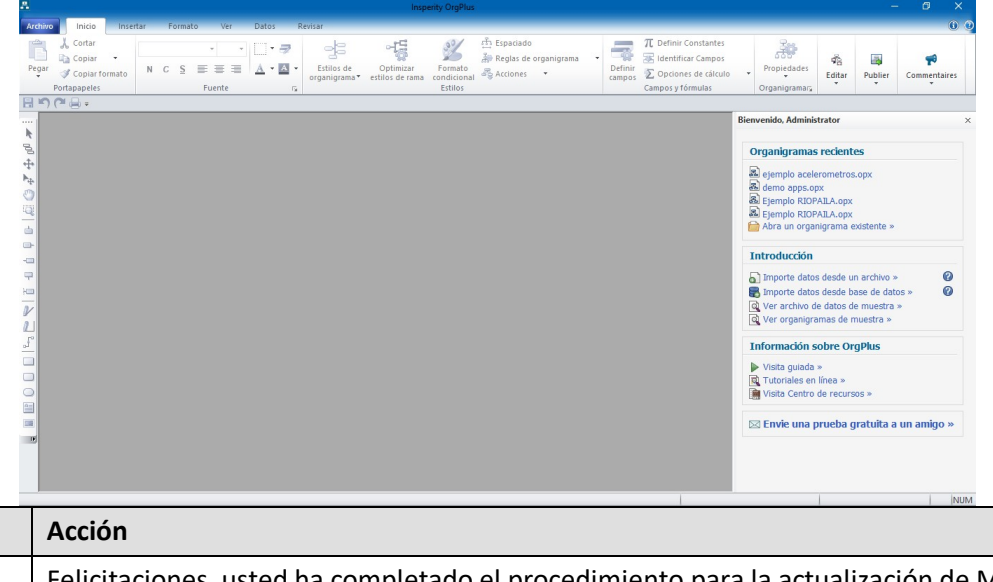

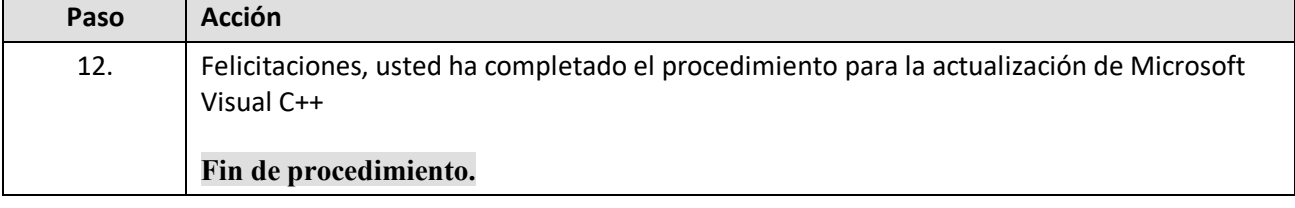